# **Raspberry Pi Pico Essentials**

**e** lektorbooks

Index

Program, build, and master over 50 projects with MicroPython and the RP2040 microprocessor

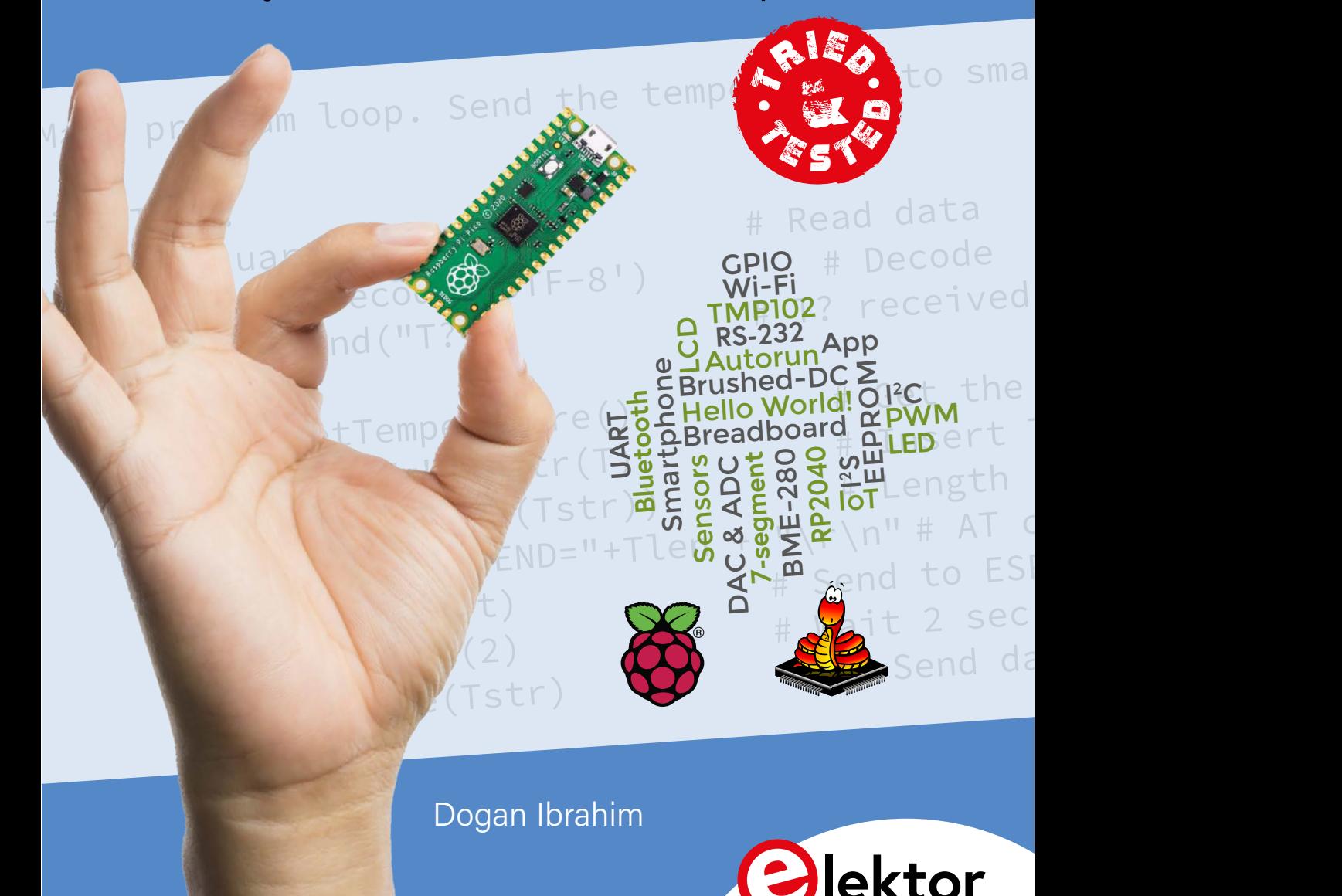

# **Raspberry Pi Pico Essentials**

Program, build, and master over 50 projects with MicroPython and the RP2040 microprocessor

**Dogan Ibrahim**

●

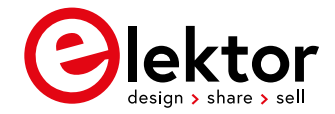

● This is an Elektor Publication. Elektor is the media brand of Elektor International Media B.V. PO Box 11, NL-6114-ZG Susteren, The Netherlands Phone: +31 46 4389444

● All rights reserved. No part of this book may be reproduced in any material form, including photocopying, or storing in any medium by electronic means and whether or not transiently or incidentally to some other use of this publication, without the written permission of the copyright holder except in accordance with the provisions of the Copyright Designs and Patents Act 1988 or under the terms of a licence issued by the Copyright Licencing Agency Ltd., 90 Tottenham Court Road, London, England W1P 9HE. Applications for the copyright holder's permission to reproduce any part of the publication should be addressed to the publishers.

#### ● **Declaration**

The Author and the Publisher have used their best efforts in ensuring the correctness of the information contained in this book. They do not assume, and hereby disclaim, any liability to any party for any loss or damage caused by errors or omissions in this book, whether such errors or omissions result from negligence, accident or any other cause.

**British Library Cataloguing in Publication Data** A catalogue record for this book is available from the British Library

● **ISBN 978-3-89576-427-1** Print **ISBN 978-3-89576-428-8** eBook **ISBN 978-3-89576-429-5** ePub

● © Copyright 2021: Elektor International Media B.V. Prepress Production: D-Vision, Julian van den Berg

Elektor is part of EIM, the world's leading source of essential technical information and electronics products for pro engineers, electronics designers, and the companies seeking to engage them. Each day, our international team develops and delivers high-quality content - via a variety of media channels (including magazines, video, digital media, and social media) in several languages - relating to electronics design and DIY electronics. **[www.elektormagazine.com](http://www.elektormagazine.com)**

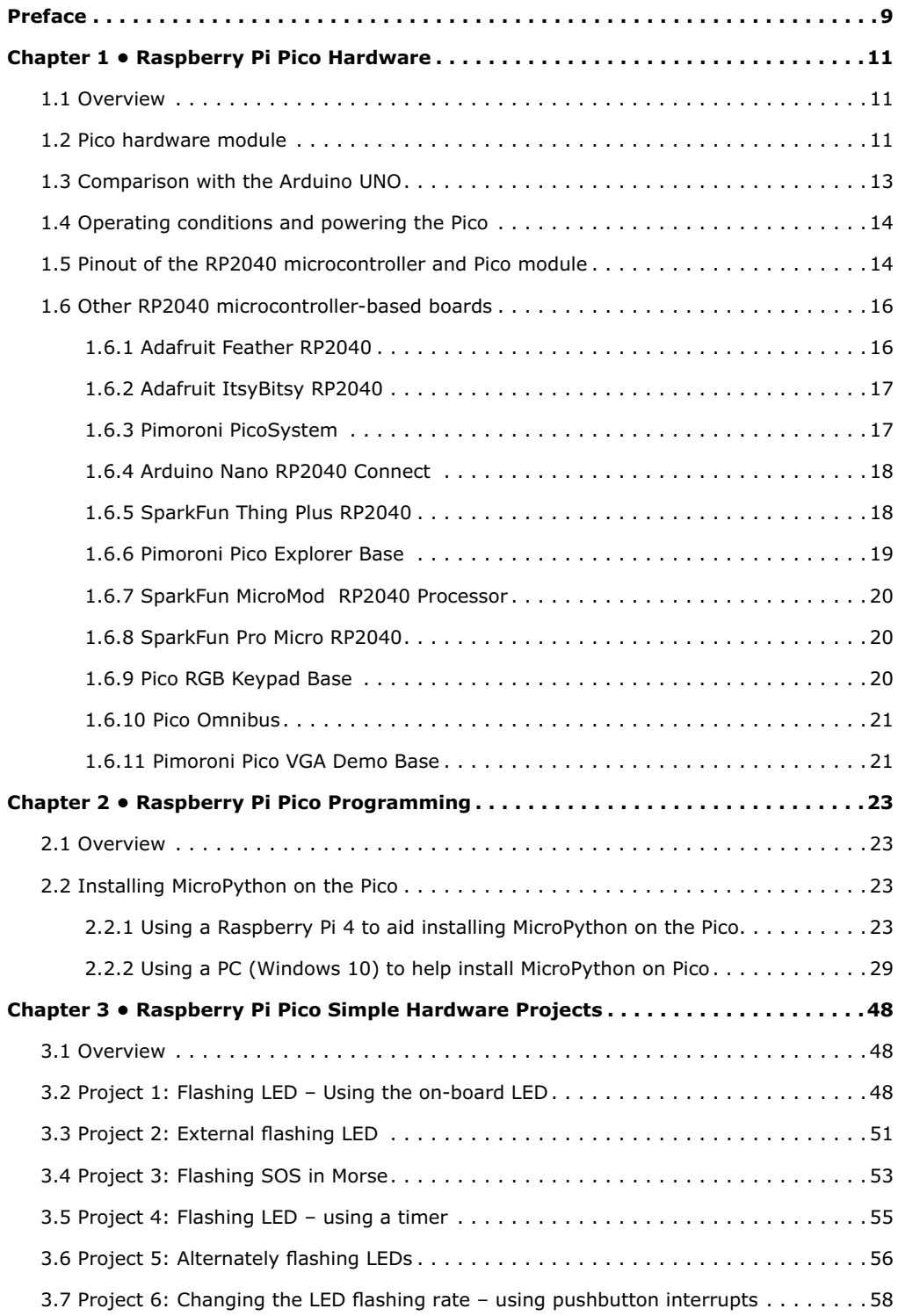

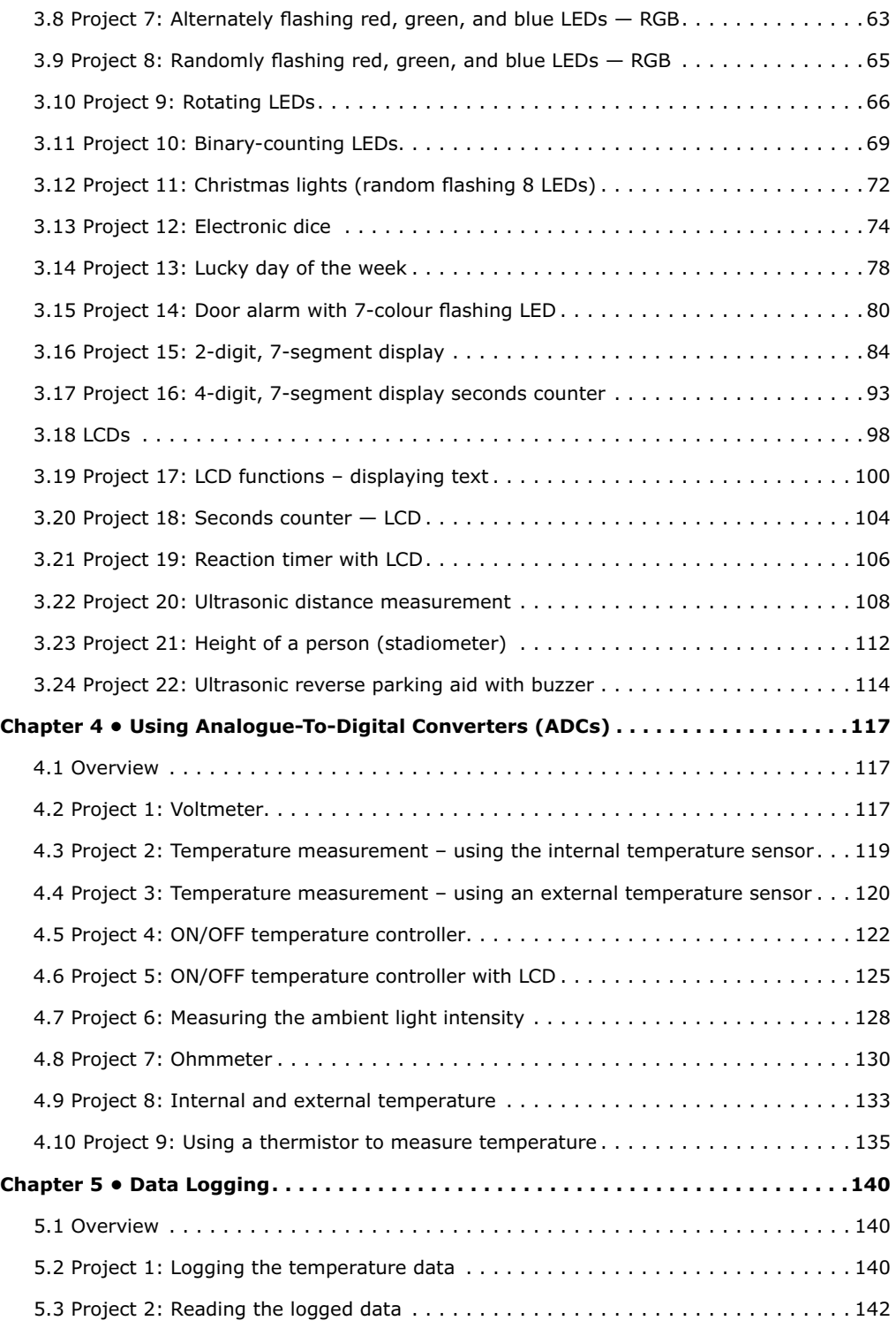

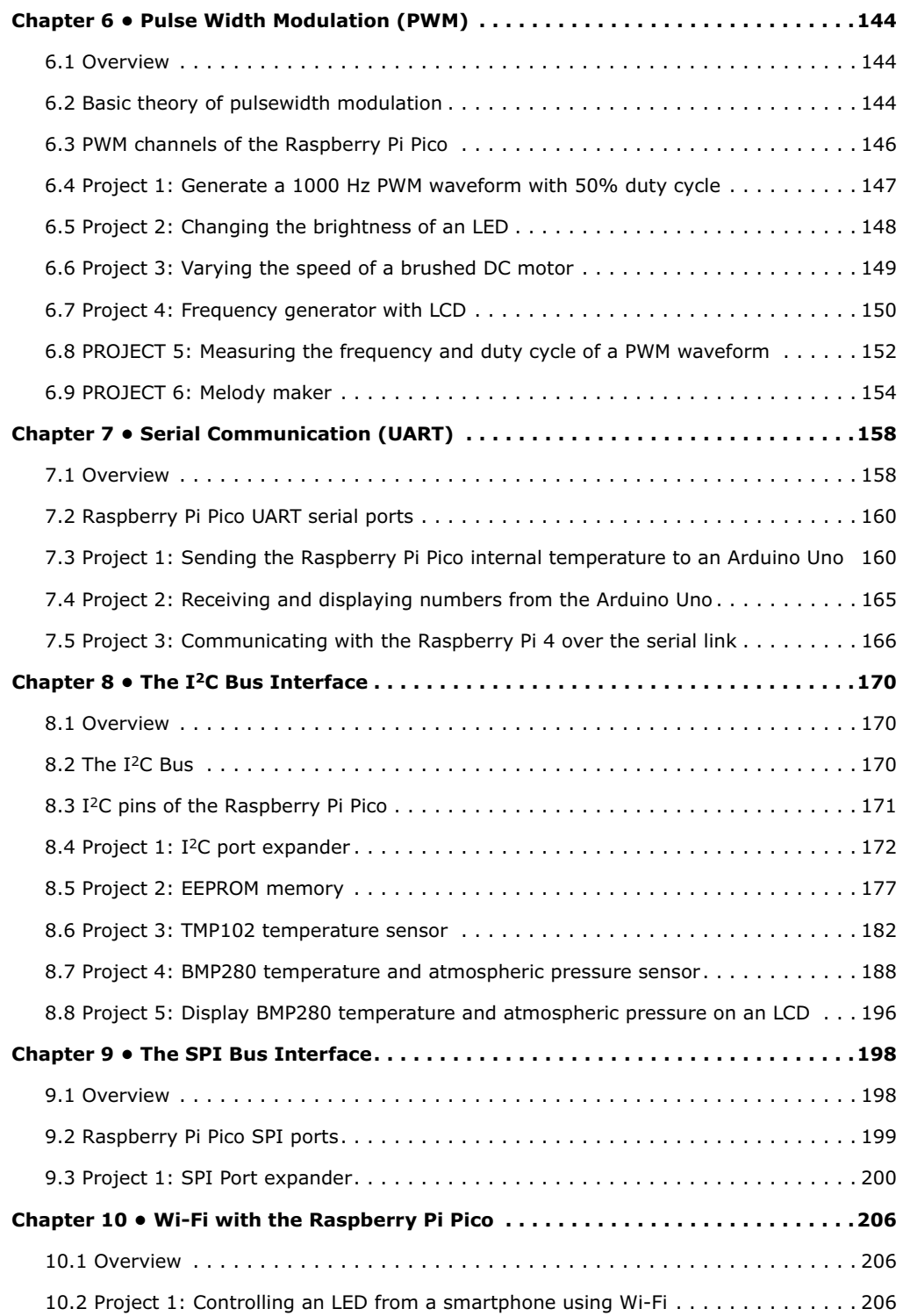

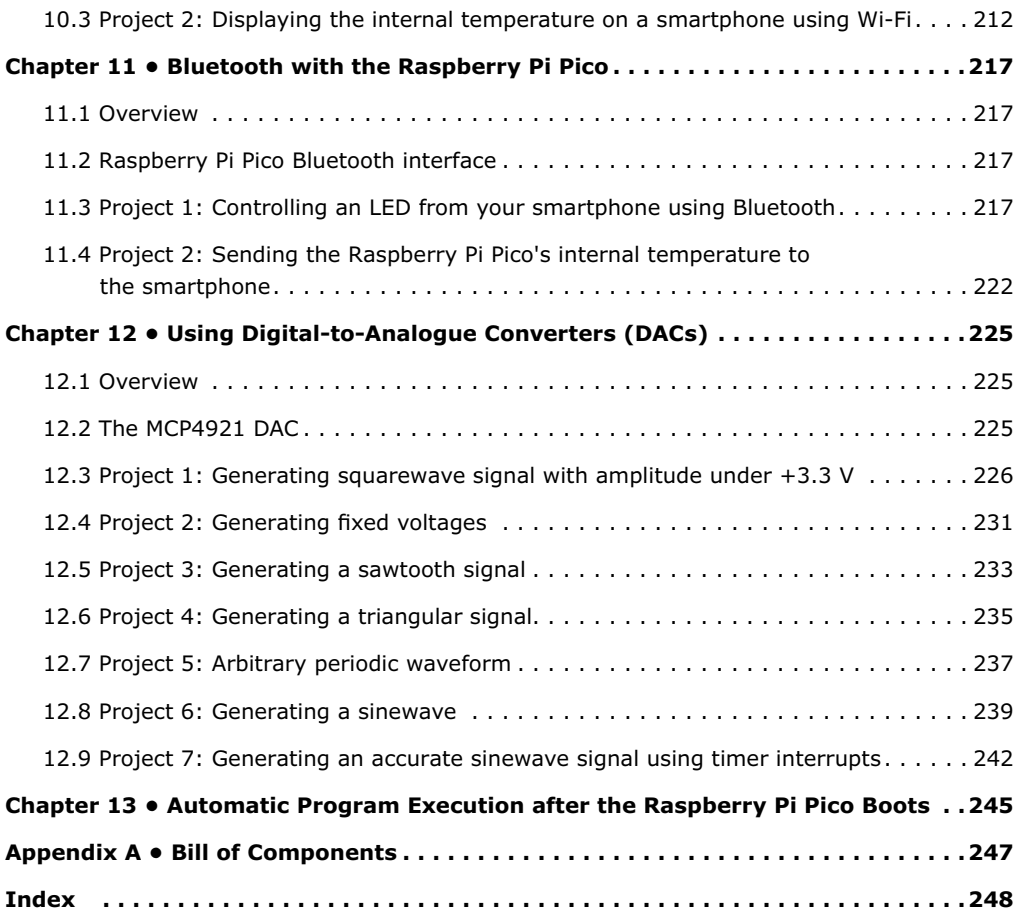

## <span id="page-8-0"></span>**Preface**

Traditionally, a computer was built using a microprocessor chip and many external support chips. A microprocessor includes a Central Processing Unit (CPU), an Arithmetic and Logic Unit (ALU), and timing and control circuitry  $-$  and as such it is not particularly useful on its own. A microprocessor must be supported by many external chips such as memory, input/output, timers, interrupt circuits etcetera, before it becomes a useful computer. The disadvantage of this type of design was that the chip count was large, resulting in complex design and wiring, and high power consumption.

A microcontroller on the other hand is basically a single chip computer including a CPU, memory, input/output circuitry, timers, interrupt circuitry, clock circuitry, and several other circuits and modules, all housed in a single silicon chip. Early microcontrollers were limited in their capacities and speed and they consumed considerably more power. Most of the early microcontrollers were 8-bit processors with clock speeds in the region of several MHz and offered only hundreds of bytes of program and data memories. These microcontrollers were traditionally programmed using the assembly languages of the target processors. 8-bit microcontrollers are still in common use, especially in small projects where large amounts of memory or high speed are not the main requirements. With the advancement of chip technology we now have 32-bit and 64-bit microcontrollers with speeds in the region of several GHz and offering several GB of memory space. Microcontrollers are nowadays programmed using a high-level language such as C, C#, BASIC, PASCAL, JAVA, etc.

The Raspberry Pi Pico is a high-performance microcontroller, designed especially for physical computing. Readers should realize that microcontrollers are very different from single-board computers like the Raspberry Pi 4 (and other family members of the Raspberry Pi). There is no operating system on the Raspberry Pi Pico. Microcontrollers like the Raspberry Pi Pico can be programmed to run a single task and they can be used in fast real-time control and monitoring applications.

The Raspberry Pi Pico is based on the fast and very efficient dual-core ARM Cortex-M0+ RP2040 microcontroller chip running at up to 133 MHz. The chip incorporates 264 KB of SRAM and 2 MB of Flash memory. What makes the Raspberry Pi Pico very attractive is its large number of GPIO pins, and commonly used peripheral interface modules, such as SPI, I2C, UART, PWM, plus fast and accurate timing modules.

Perhaps the biggest advantage of the Raspberry Pi Pico compared to other many microcontrollers in the marketplace is its very low cost, large memory, and fast and accurate timing modules. At the time of writing this book the cost of a single unit was around \$6.

Raspberry Pi Pico can easily be programmed using some of the popular high-level languages such as MicroPython, or C/C++. There are many application notes, tutorials, and datasheets available on the Internet covering the use of the Raspberry Pi Pico.

This book is an introduction to using the Raspberry Pi Pico microcontroller with the Micro-Python programming language. The Thonny development environment (IDE) is used in all the projects in the book, and readers are recommended to use this IDE. There are over 50 working and tested projects in the book, covering almost all aspects of the Raspberry Pi Pico.

The following sub-headings are given for each project to make it easy to follow:

- Title
- Brief Description
- Aim
- Block Diagram
- Circuit Diagram
- Program Listing with full description

I hope your next microcontroller-based projects make use of the Raspberry Pi Pico, and this book becomes useful in the development of your projects.

#### *Dr Dogan Ibrahim*

London, February, 2021

# <span id="page-10-0"></span>**Chapter 1 • Raspberry Pi Pico Hardware**

### **1.1 Overview**

The Raspberry Pi Pico is a single-board microcontroller module developed by the Raspberry Pi Foundation. This module is based on the RP2040 microcontroller chip. In this Chapter we will be looking at the hardware details of the Raspberry Pi Pico microcontroller module in some detail. From here on, we will be calling this microcontroller module "Pico" for short, in for appreciation and recognition though of its official name: Raspberry Pi Pico.

#### **1.2 Pico hardware module**

The "Pico" is a very low-cost, \$4 microcontroller module based on the RP2040 microcontroller chip having a dual Cortex-M0+ processor. Figure 1.1 shows the front view of the Pico hardware module which is basically a small board. At the centre of the board is the tiny, 7×7 mm RP2040 microcontroller chip housed in a QFN-56 package. At the two edges of the board there are 40 gold-coloured metal GPIO (General-Input-Output) pins with holes. Soldering pins to these holes enables external connections to be easily made to the board. The holes are marked starting with number 1 at the top left corner of the board and the numbers increase downwards up to number 40 which is at the top right-hand corner of the board. The board is breadboard-compatible (i.e. 0.1-inch pin spacing), and after soldering the pins, the board can be plugged on a breadboard for easy connection to the GPIO pins using jumper wires. Next to these holes you will see bumpy circular cut-outs which can be plugged in on top of other modules without having any physical pins fitted.

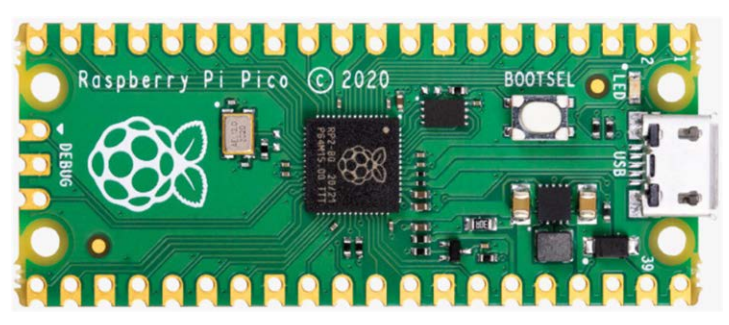

*Figure 1.1: Front view of the Pico hardware module.*

At one edge of the board there is the micro-USB B port for supplying power to the board as well as for programming it. Next to the USB port there is an on-board user LED that can be used during program development. Next to this LED sits a button named as BOOTSEL that is used during programming of the microcontroller as we will see in next Chapters. At the other edge of the board, next to the Raspberry Pi logo, there are 3 connectors that can be used for debugging your programs.

Figure 1.2 shows the back view of the Pico hardware module. Here, all the GPIO pins are identified with letters and numbers. You will notice the following types of letters and numbers:

<span id="page-11-0"></span>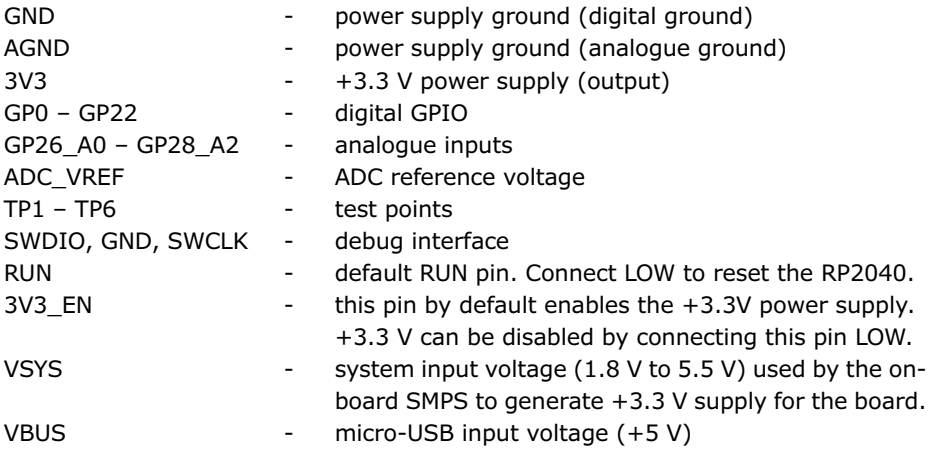

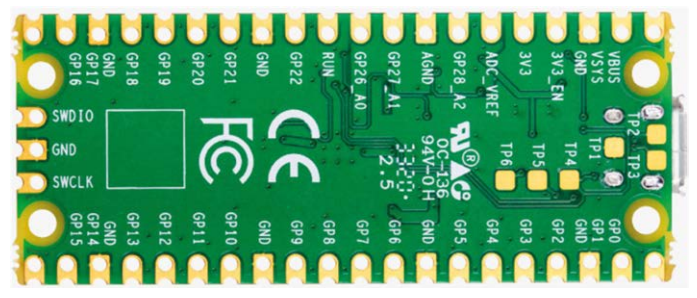

*Figure 1.2: Back view of the Pico hardware module.*

Some of the GPIO pins are used for internal board functions. These are:

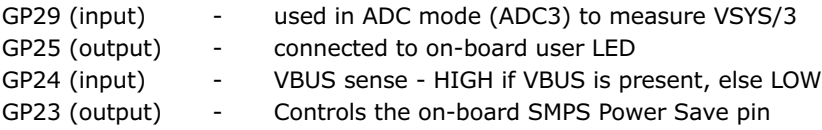

The specifications of the Pico hardware module are as follows:

- 32-bit RP2040 Cortex-M0+ dual core processor operating at 133 MHz
- 2 Mbyte Q-SPI Flash memory
- 264 Kbyte SRAM memory
- 26 GPIO (+3.3V compatible)
- 3× 12-bit ADC pins
- Serial Wire Debug (SWD) port
- Micro-USB port (USB 1.1) for power (+5V) and data (programming)
- 2× UART, 2 x I2C, 2 x SPI bus interface
- 16× PWM channels
- $1 \times$  Timer (with 4 alarms),  $1 \times$  Real-Time Counter
- On-board temperature sensor
- <span id="page-12-0"></span>• On-board LED (on port GP25)
- MicroPython, C, C++ programming
- Drag & drop programming using mass storage over USB

The Pico's GPIO hardware is +3.3 V compatible and it is therefore important to be careful not to exceed this voltage when interfacing external input devices to the GPIO pins. +5 V to +3.3 V logic converter circuits or resistive potential divider circuits must be used if it is required to interface devices with +5 V outputs to the Pico GPIO pins.

Figure 1.3 shows a resistive potential divider circuit that can be used to lower +5 V to +3.3 V.

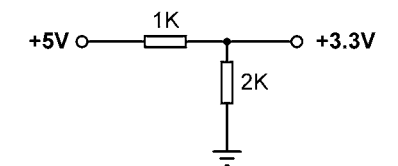

*Figure 1.3: resistive potential divider circuit.*

#### **1.3 Comparison with the Arduino UNO**

The Arduino UNO is one of the most popular microcontroller development boards used by students, practicing engineers, and hobbyists. Table 1.1 shows a comparison of the Raspberry Pi Pico with the Arduino UNO. It is clear from this table that the Pico is much faster than the Arduino UNO, having larger flash and data memories, providing more digital input/output pins, and sporting an on-board temperature sensor. The Arduino UNO operates at +5 V and its GPIO pins are +5 V compatible. Perhaps some advantages of the Arduino UNO include having a built-in EEPROM memory, and having a 6-channel ADC rather than a 3-channel.

| <b>Feature</b>        | <b>Raspberry Pi Pico</b>      | <b>Arduino UNO</b>   |
|-----------------------|-------------------------------|----------------------|
| Microcontroller       | RP2040                        | Atmega328P           |
| Core and bits         | Dual core, 32-bit, Cortex-M0+ | Single-core 8-bit    |
| <b>RAM</b>            | 264 Kbytes                    | 2 Kbytes             |
| Flash                 | 2 Mbytes                      | 32 Kbytes            |
| CPU speed             | 48 MHz to 133 MHz             | 16 MHz               |
| <b>EEPROM</b>         | None                          | 1 KByte              |
| Power input           | +5 V through USB port         | +5V through USB port |
| Alternative power     | 2-5 V via VSYS pin            | $7 - 12V$            |
| MCU operating voltage | $+3.3V$                       | $+5V$                |
| GPIO count            | 26                            | 20                   |
| ADC count             | 3                             | 6                    |
| <b>Hardware UART</b>  | $\overline{2}$                | 1                    |
| Hardware I2C          | $\overline{2}$                | 1                    |
| Hardware SPI          | $\overline{2}$                | 1                    |
| Hardware PWM          | 16                            | 6                    |
| Programming languages | MicroPython, C, C++           | C (Arduino IDE)      |
| On-board LED          | 1                             | 1                    |
| Cost                  | \$4                           | \$20                 |

*Table 1.1: Comparison of Raspberry Pi Pico and Arduino UNO.*

#### <span id="page-13-0"></span>**1.4 Operating conditions and powering the Pico**

The recommended operating conditions for the Pico are:

- Operating temperature: –20ºC to +85ºC
- VBUS voltage:  $+5$  V  $\pm 10\%$
- VSYS voltage:  $+1.8$  V to  $+5.5$  V

An on-board SMPS is used to generate the +3.3 V to power the RP2040 from a range of input voltages from 1.8 V to +5.5 V. For example, 3 alkaline size-AA batteries can be used to provide +4.5 V to power the Pico.

The Pico can be powered in several ways. The simplest method is to plug the micro-USB port into a +5 V power source, such as the USB port of a computer or a +5 V power adapter. This will provide power to the VSYS input (see Figure 1.4) through a Schottky diode. The voltage at the VSYS input is therefore VBUS voltage minus the voltage drop of the Schottky diode (about +0.7 V). VBUS and VSYS pins can be shorted if the board is powered from an external +5 V USB port. This will increase the voltage input slightly and hence reduce ripples on VSYS. VSYS voltage is fed to the SMPS through the RT6150 which generates fixed +3.3 V for the MCU and other parts of the board. VSYS is divided by 3, and is available at analogue input port GPIO29 (ADC3) which can easily be monitored. GPIO24 checks the existence of VBUS voltage and is at logic HIGH if VBUS is present.

Another method to power the Pico is by applying external voltage  $(+1.8 \text{ V to } +5.5 \text{ V})$  to the VSYS input directly (e.g., using batteries or external power supply). We can also use the USB input and VSYS inputs together to supply power to Pico, for example to operate with both batteries and the USB port. If this method is used, then a Schottky diode should be used at the VSYS input to prevent the supplies from interfering with each other. The higher of the voltages will power VSYS.

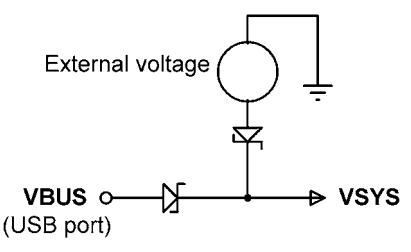

*Figure 1.4: Powering the Pico.*

#### **1.5 Pinout of the RP2040 microcontroller and Pico module**

Figure 1.5 shows the RP2040 microcontroller pinout, which is housed in a 56-pin package. The Pico module pinout is shown in Figure 1.6 in detail. As you can see from the illustration, most pins have multiple functions. For example, GPIO0 (pin 1) doubles as the UART0 TX, I2C0 SDA, and the SPI0 RX pin.

<span id="page-14-0"></span>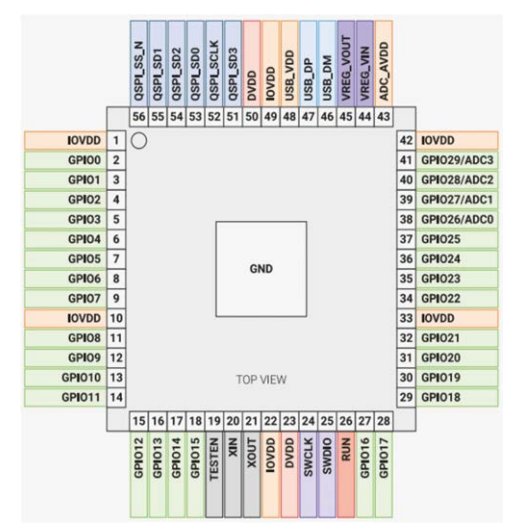

*Figure 1.5: RP2040 microcontroller pinout.*

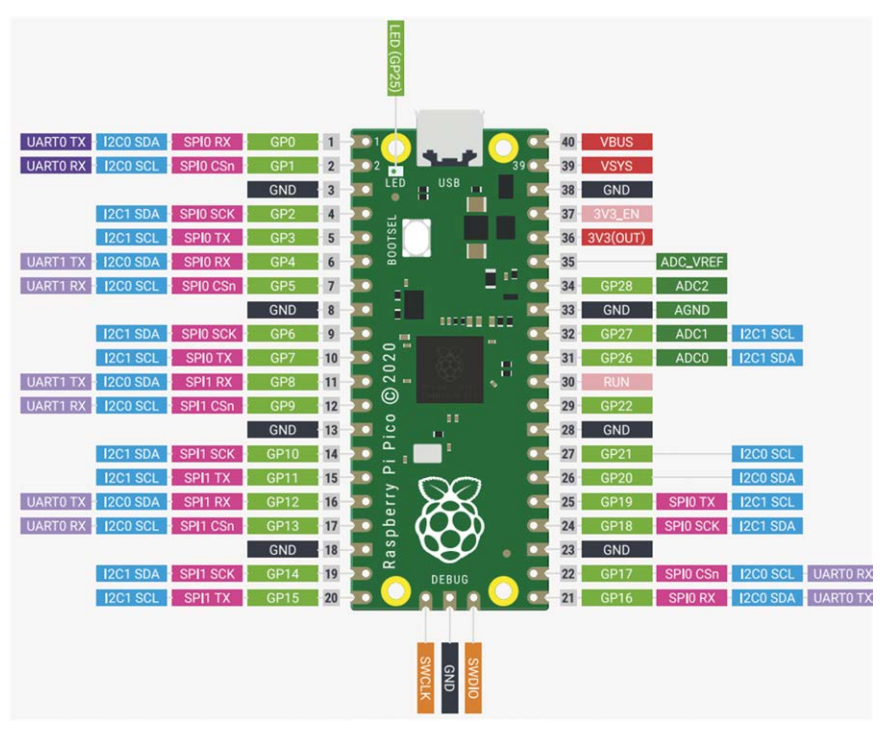

*Figure 1.6: Raspberry Pi Pico pinout.*

Figure 1.7 shows a simplified block diagram of the Pico hardware module. Notice that the GPIO pins are directly connected from the microcontroller chip to the GPIO connector. GPIO nos. 26-28 can be used either as digital GPIO or as ADC inputs. ADC inputs GPIO26-29 have reverse-biased diodes to 3 V and therefore the input voltage must not exceed 3V3 +

<span id="page-15-0"></span>300 mV. Another point to note is that if the RP2040 is not powered, applying voltages to GPIO26-29 pins may leak through the diode to the power supply (there is no problem with the other GPIO pins and voltage can be applied when the RP2040 is not powered).

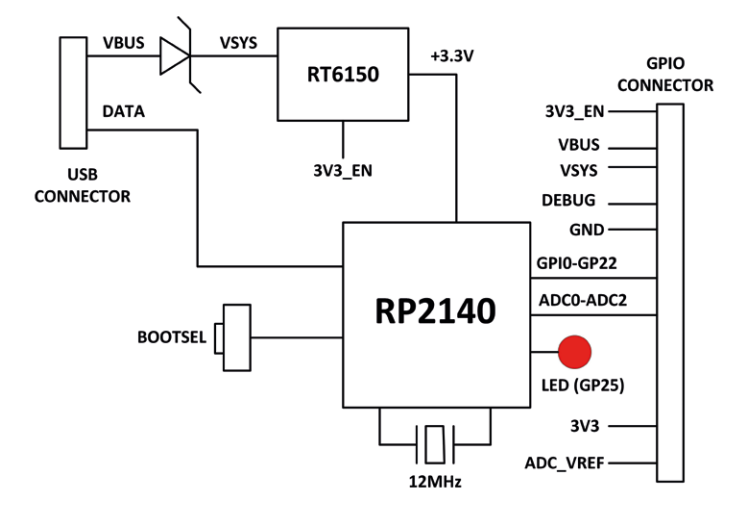

*Figure 1.7: Simplified block diagram.*

#### **1.6 Other RP2040 microcontroller-based boards**

During the writing of this book, some third-party manufacturers have been developing microcontrollers based on the RP2040 chip. Some examples are given in this section.

#### **1.6.1 Adafruit Feather RP2040**

This microcontroller board (Figure 1.8) has the following basic specifications:

- RP2040 32-bit Cortex-M0+ running at 125 MHz
- 4 MB Flash memory
- 264 KB RAM
- $4 \times 12$ -bit ADC
- $\bullet$  2× I<sup>2</sup>C, 2× SPI, 2× UART
- $16 \times PWM$
- 200 mA LiPo charger
- Reset and Bootloader buttons
- 24 MHz crystal
- +3.3 V regulator with 500 mA current output
- USB type-C connector
- on-board red LED
- RGB NeoPixel
- on-board STEMMA QT connector with optional SWD debug port

<span id="page-16-0"></span>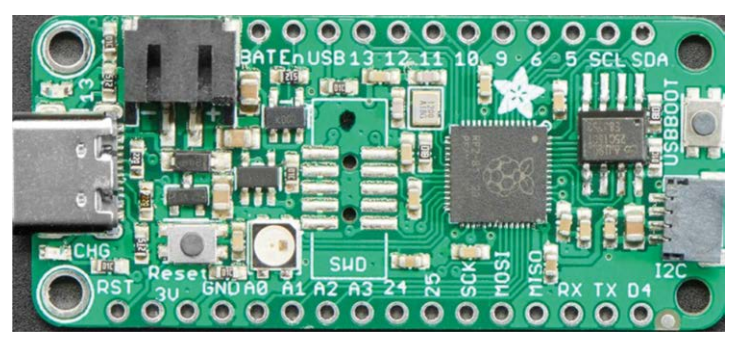

*Figure 1.8: Adafruit Feather Rp2040.*

#### **1.6.2 Adafruit ItsyBitsy RP2040**

The ItsyBitsy RP2040 (Figure 1.9) is another RP2040-based microcontroller board from Adafruit. Its basic features are very similar to Feather RP2040. It has USB-micro B connector and provides +5 V output.

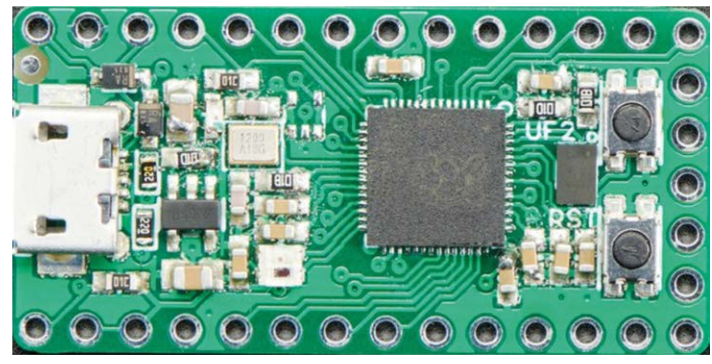

*Figure 1.9: Adafruit ItsyBitsy RP2040.*

#### **1.6.3 Pimoroni PicoSystem**

This is a miniature gaming board (Figure 1.10) developed around the RP2040 microcontroller. Its basic features are:

- 133 MHz clock
- 264 KB SRAM
- LCD screen
- joypad
- buttons
- LiPo battery
- USB-C power connector

<span id="page-17-0"></span>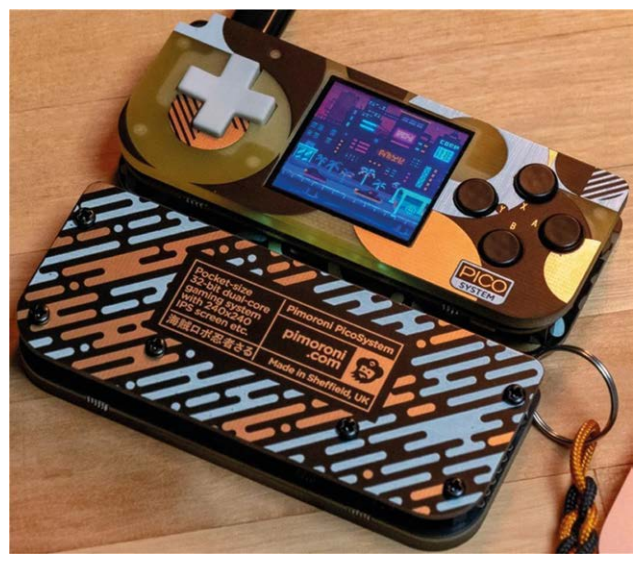

*Figure 1.10: Pimoroni PicoSystem.*

#### **1.6.4 Arduino Nano RP2040 Connect**

This board (Figure 1.11) offers 16 MB flash, 9-axis IMU, and a microphone. It has a very efficient power supply section equipped with Wi-Fi/Bluetooth.

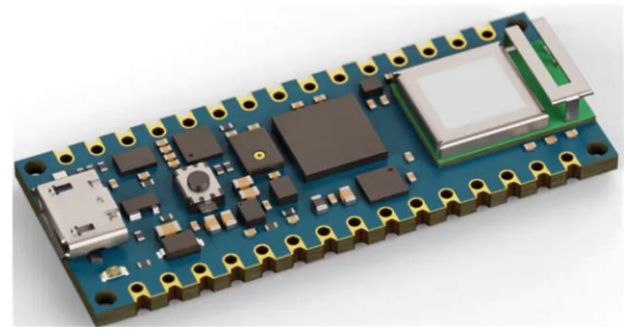

*Figure 1.11: Arduino Nano RP2040 Connect.*

#### **1.6.5 SparkFun Thing Plus RP2040**

This development platform (Figure 1.12) provides an SD card slot, 16 MB flash memory, a JST single-cell battery connector, a WS2812 RGB LED, JTAG pins, and Qwiic connector. Its basic features are:

- 133 MHz speed
- 264 KB SRAM
- $4 \times 12$ -bit ADC
- $\bullet$  2× UART, 2× I<sup>2</sup>C, 2× SPI
- $16 \times PWM$
- $\bullet$  1 x timer with 4 alarms

<span id="page-18-0"></span>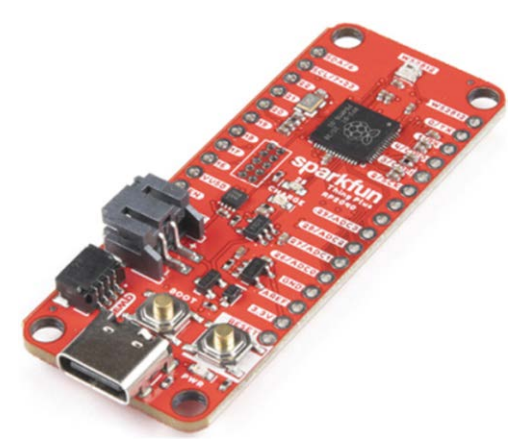

*Figure 1.12: SparkFun Thing Plus RP2040.*

#### **1.6.6 Pimoroni Pico Explorer Base**

This development board (Figure 1.13) includes a small breadboard and a 240  $\times$  240 IPS LC display with 4 tactile buttons. A socket is provided on the board to plug-in a Raspberry Pi Pico board. The basic features of this development board are:

- piezo speaker
- 1.54-inch IPS LCD
- 4× buttons
- 2× half-bridge motor drives
- two breakout I<sup>2</sup>C sockets
- easy access to GPIO and ADC pins
- mini breadboard
- no soldering required
- Raspberry Pi Pico not supplied

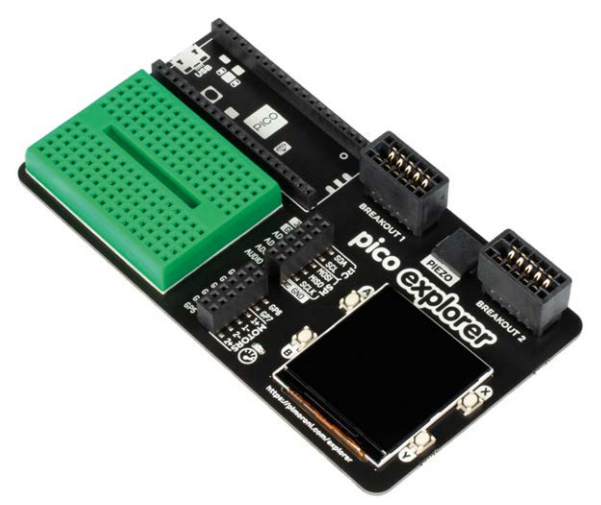

*Figure 1.13: Pimoroni Pico Explorer Base.*

#### <span id="page-19-0"></span>**1.6.7 SparkFun MicroMod RP2040 Processor**

This board (Figure 1.14) includes a MicroMod M.2 connector for access to the GPIO pins.

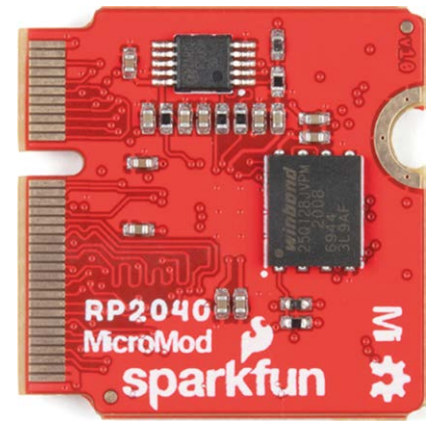

*Figure 1.14: SparkFun MicroMod RP 2040 Processor.*

#### **1.6.8 SparkFun Pro Micro RP2040**

This board (Figure 1.15) includes a ES2812B addressable LED, boot button, reset button, Qwiic connector, USB-C power interface, PTC fuse, and castellated GPIO pads.

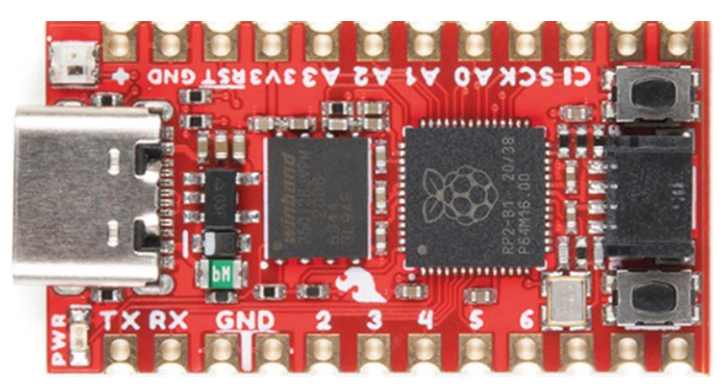

*Figure 1.15: SparkFun Pro Micro RP2040.*

#### **1.6.9 Pico RGB Keypad Base**

This board is equipped with  $4 \times 4$  rainbow-illuminated keypad (Figure 1.16) with APA102 LEDs. The basic features are:

- 4×4 keypad
- 16× APA102 RGB LEDs
- keypad connected via I2C I/O expander
- GPIO pins labelled

<span id="page-20-0"></span>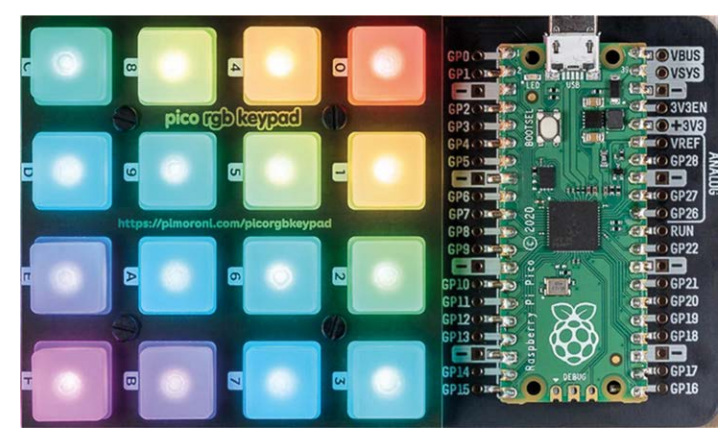

*Figure 1.16 Pico RGB Keypad Base.*

#### **1.6.10 Pico Omnibus**

This is an expansion board (Figure 1.17) for the Pico. The basic features of this board include:

- GPIO pins labelled
- two landing areas with labelled (mirrored) male headers for attaching add-ons
- 4× rubber feet
- compatible with Raspberry Pi Pico
- fully assembled
- dimensions approx.  $94 \times 52 \times 12$  mm

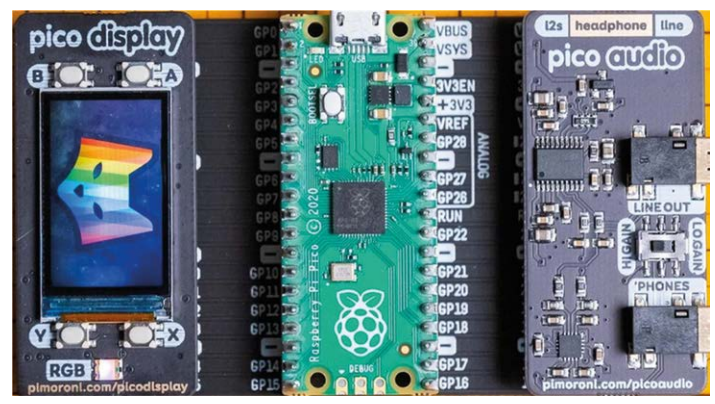

*Figure 1.17: Pico Omnibus.*

#### **1.6.11 Pimoroni Pico VGA Demo Base**

This board (Figure 1.18) has VGA output and SD card slot. The basic features are:

- powered by Raspberry Pi Pico
- 15-pin VGA connector
- I2S DAC for line out audio
- PWM audio output
- SD card slot
- Reset button
- headers to install your Raspberry Pi Pico
- three user switches
- no soldering required

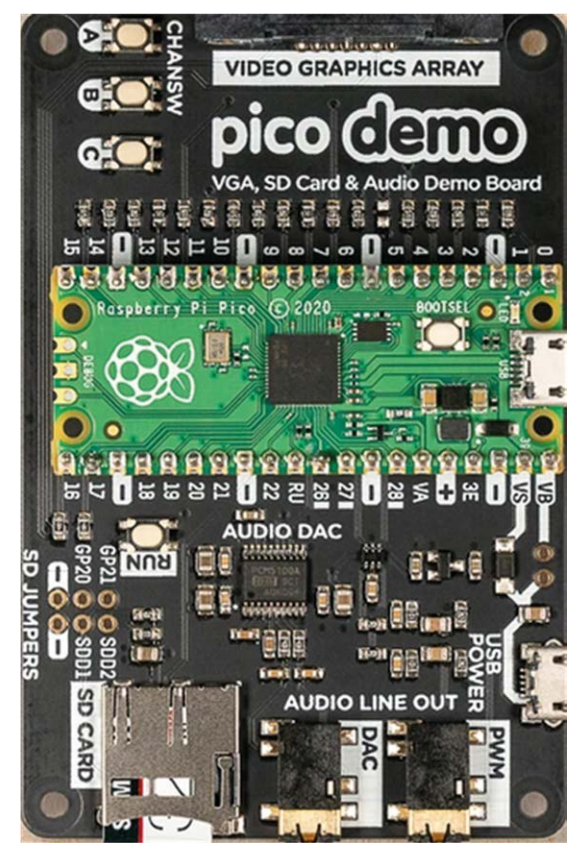

*Figure 1.18: Pimoroni Pico VGA Demo Base.*

<span id="page-22-0"></span>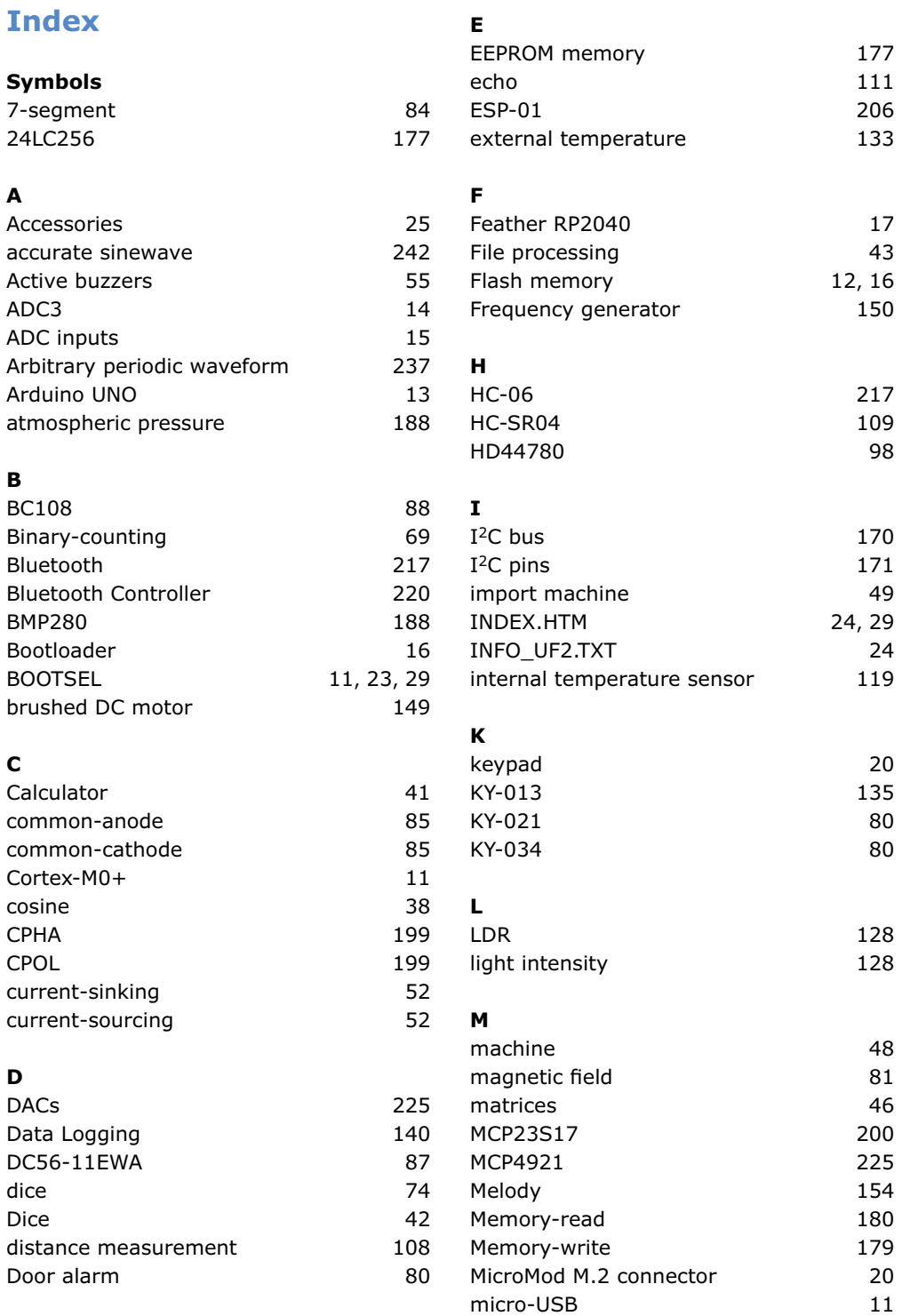

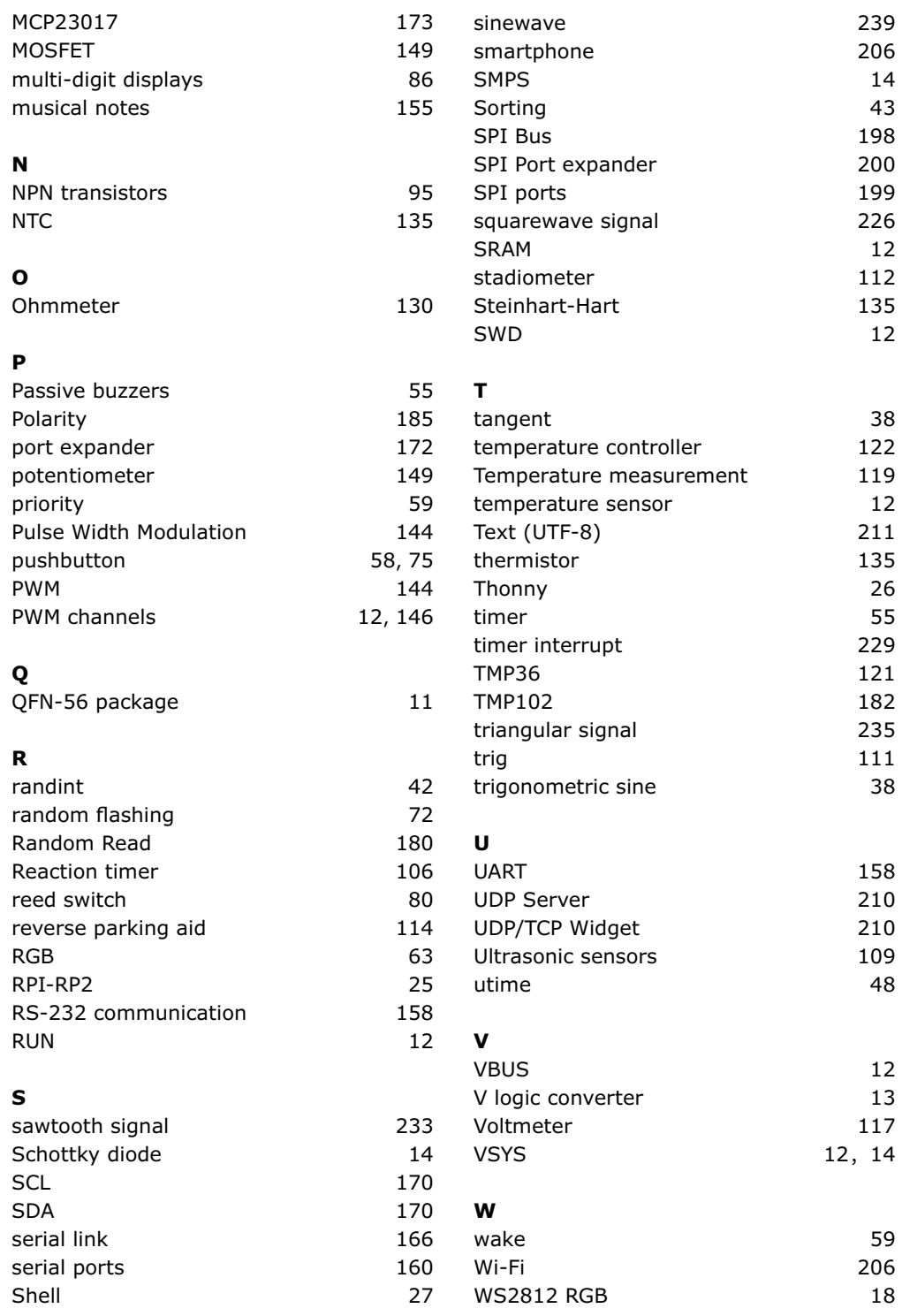

# **Raspberry Pi Pico Essentials**

Raspberry Pi Pico Essentials

## Program, build, and master over 50 projects with MicroPython and the RPi 'Pico' microprocessor

The Raspberry Pi Pico is a high-performance microcontroller module designed especially for physical computing. Microcontrollers differ from single-board computers, like the Raspberry Pi 4, in not having an operating system. The Raspberry Pi Pico can be programmed to run a single task very efficiently within real-time control and monitoring applications requiring speed. The 'Pico' as we call it, is based on the fast, efficient, and low-cost dual-core ARM Cortex-M0+ RP2040 microcontroller chip running at up to 133 MHz and sporting 264 KB of SRAM, and 2 MB of Flash memory. Besides its large memory, the Pico has even more attractive features including a vast number of GPIO pins, and popular interface modules like ADC, SPI, I2C, UART, and PWM. To cap it all, the chip offers fast and accurate timing modules, a hardware debug interface, and an internal temperature sensor.

The Raspberry Pi Pico is easily programmed using popular high-level languages such as MicroPython and or C/C++. This book is an introduction to using the Raspberry Pi Pico microcontroller in conjunction with the Micro-Python programming language. The Thonny development environment (IDE) is used in all the projects described. There are over 50 working and tested projects in the book, covering the following topics:

- **>** Installing the MicroPython on Raspberry Pi Pico using a Raspberry Pi or a PC
- **>** Timer interrupts and external interrupts
- **>** Analogue-to-digital converter (ADC) projects
- **>** Using the internal temperature sensor and external temperature sensor chips
- **>** Datalogging projects
- **>** PWM, UART, I2C, and SPI projects
- **>** Using Wi-Fi and apps to communicate with smartphones
- **>** Using Bluetooth and apps to communicate with smartphones
- **>** Digital-to-analogue converter (DAC) projects

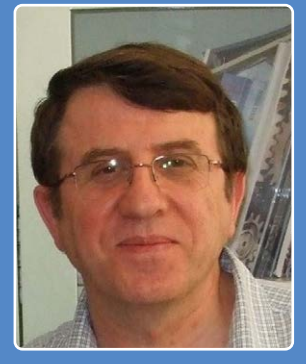

books  $\begin{bmatrix} 1 & 1 & 1 \end{bmatrix}$   $\begin{bmatrix} 1 & 1 & 1 \end{bmatrix}$   $\begin{bmatrix} 1 & 1 & 1 \ 0 & 0 & 1 \end{bmatrix}$   $\begin{bmatrix} 1 & 1 & 1 \ 0 & 0 & 1 \end{bmatrix}$ 

**Prof. Dr. Dogan Ibrahim** has a BSc, Hons. degree in Electronic Engineering, an MSc degree in Automatic Control Engineering, and a PhD degree in Digital Signal Processing.

Dogan has worked in many industrial organizations before he returned to academic life. He is the author of over 70 technical books and has published over 200 technical articles on electronics, microprocessors, microcontrollers, and related fields.

**Elektor International Media BV** www.elektor.com

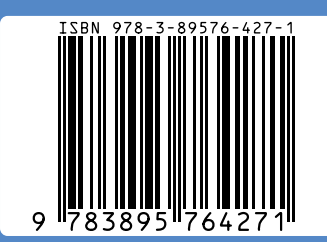

#### All projects given in the book have been fully tested and are working. Only basic programming and electronics experience is required to follow the projects. Brief descriptions, block diagrams, detailed circuit diagrams, and full MicroPython program listings are given for all projects described. Readers can find the program listings on the Elektor web page created to support the book.

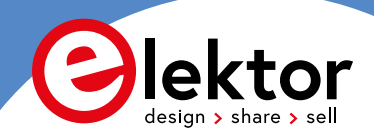